## **Cas d'utilisation**

Contenu

п

T

[Les cas d'utilisation](#page-0-0)

## <span id="page-0-0"></span>Les cas d'utilisation

Le tableau contient une liste des cas d'utilisation les plus pertinents des services de l'API Payline.

Les cas d'utilisation sont présentés et détaillés dans ces pages.

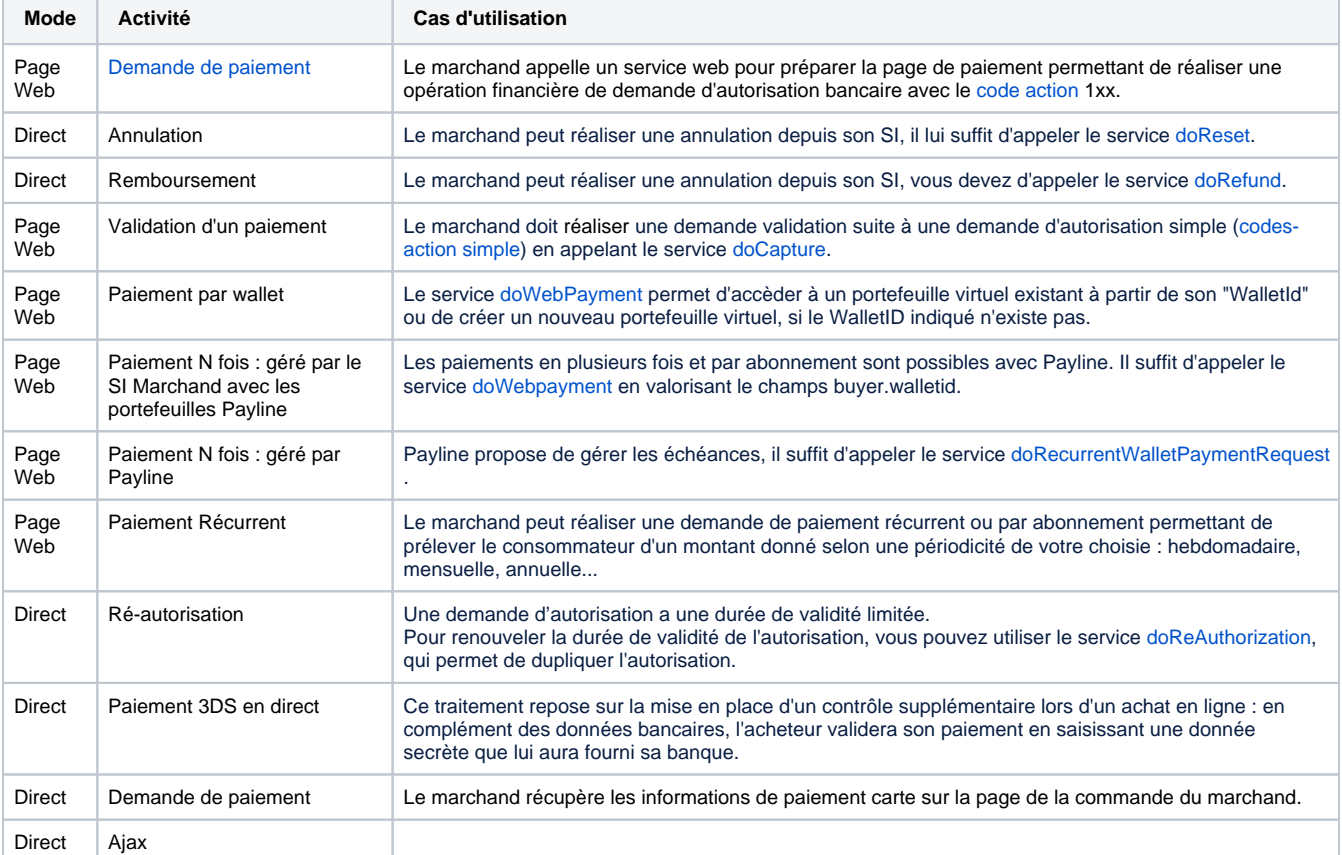

Plus d'information